https://www.100test.com/kao\_ti2020/206/2021\_2022\_\_E5\_8C\_97\_ E4\_BA\_AC\_E9\_82\_AE\_E7\_c73\_206250.htm 2007 2007 4 9  $1.$ :到所报学院教务科咨询; 2.学院间调剂:考生直接去原报  $\sim$  3.  $\ket{1}$  $\lambda$  a) by a  $\lambda$ ( ) yjzs.grs.bupt.cn/tj/Login.htm  $\mathbf b$  $($  and  $($  $($  4,  $-4$  $X$ XX $X$  $\text{XXX}$  ,  $\text{XXX}$  ,  $\text{Z007}$ X X ( 1.  $2.$  $)$  4.  $1)$  $\lambda$  a)  $b)$  $\mathbf c)$  $\left($  $)$ , d)

## "(yz.chsi.com.cn yz.chsi.cn)

 $\mathbf{m}$ 

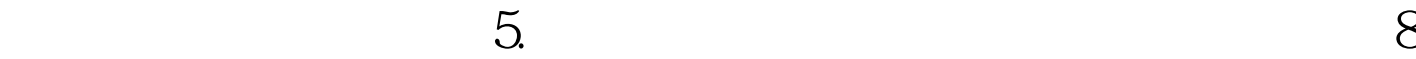

:3011:30;下午14:0017:00。 100Test 下载频道开通,各

www.100test.com